# BONDAMORT

Updated: 27 Feb 2017

Use the table-valued function BONDAMORT to return a bond amortization schedule, given the settlement and maturity dates of the bond, the clean price, the face amount, the redemption amount, and the coupon rate. Additionally, if the bond has an odd first or an odd last period, that information can be included in the amortization schedule. The amortization schedule includes the date, the number of days to maturity, the beginning book value, the daily coupon amount, the daily amortization amount, the daily effective amount (which is the daily coupon + the daily amortization), and the ending book balance. The amortization follows the coupon accruals, so there might be some days with no coupon accruals and no amortization, as well as some days with multiple days accrued and therefore multiple amortization.

### Syntax

```
Public Shared Function BONDAMORT(
     ByVal Settlement As Date,
     ByVal Maturity As Date,
     ByVal Rate As Double,
     ByVal FaceAmount As Double,
     ByVal CleanPrice As Double,
     ByVal Redemption As Double,
     ByVal Frequency As Double,
     ByVal Basis As String,
     ByVal IssueDate As Date,
     ByVal FirstInterestDate As Date,
     ByVal LastInterestDate As Date,
     ByVal Holidays As String,)
Public Shared Function BONDAMORT(
     ByVal Settlement As Date,
     ByVal Maturity As Date,
     ByVal Rate As Double,
     ByVal FaceAmount As Double,
     ByVal CleanPrice As Double,
     ByVal Redemption As Double,
     ByVal Frequency As Double,
     ByVal Basis As FinancialTypes.BasisType,
     ByVal IssueDate As Date,
     ByVal FirstInterestDate As Date,
     ByVal LastInterestDate As Date,
     ByVal Holidays As IList(Of Date))
```
### Arguments

#### *Settlement*

the settlement date of the transaction. *Settlement* is an expression that returns a **Date**, or of a type that can be implicitly converted to **Date**.

*Maturity*

the maturity date for the financial instrument. *Maturity* is an expression that returns a **Date**, or of a type that can be implicitly converted to **Date**.

#### *Rate*

the coupon rate for the financial instrument. *Rate* is an expression that returns a **Double**, or of a type that can be implicitly converted to **Double**.

#### *FaceAmount*

the face (or notional) amount of the financial instrument. FaceAmount is not necessarily the same as par value. For example, if you bought \$1 million on US Treasury Bonds, the FaceAmount would be \$1 million. *FaceAmount* is an expression that returns a **Double**, or of a type that can be implicitly converted to **Double**.

### *CleanPrice*

the initial value of the financial instrument, exclusive of any accrued interest. CleanPrice should be expressed in relation to FaceAmount. *CleanPrice* is an expression that returns a **Double**, or of a type that can be implicitly converted to **Double**.

#### *Redemption*

the redemption value of the financial instrument expressed in relation to the FaceAmount. *Redemption* is an expression that returns a **Double**, or of a type that can be implicitly converted to **Double**.

#### *Frequency*

the number of coupon payments per year. For annual payments, Frequency = 1; for semiannual, Frequency = 2; for quarterly, Frequency = 4; for monthly, Frequency = 12. *Frequency* is an expression that returns a **Double**, or of a type that can be implicitly converted to **Double**.

#### *Basis*

the day-count convention used in the calculation of the accrued coupon interest. *Basis* is an expression that returns a **String**, or of a type that can be implicitly converted to **String**.

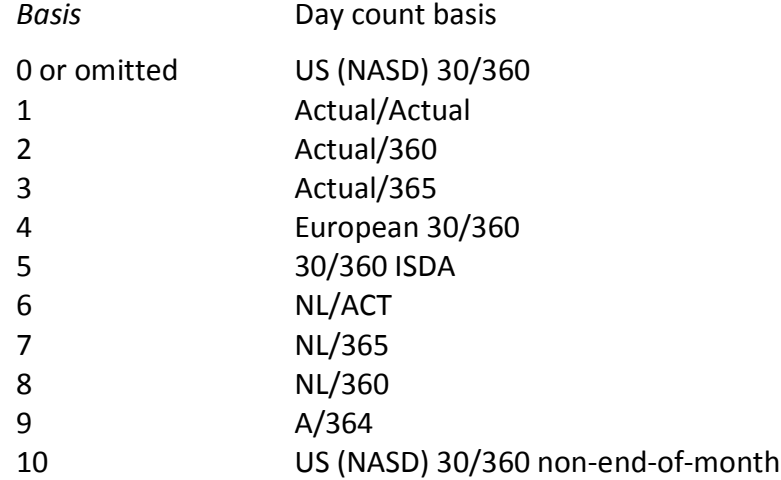

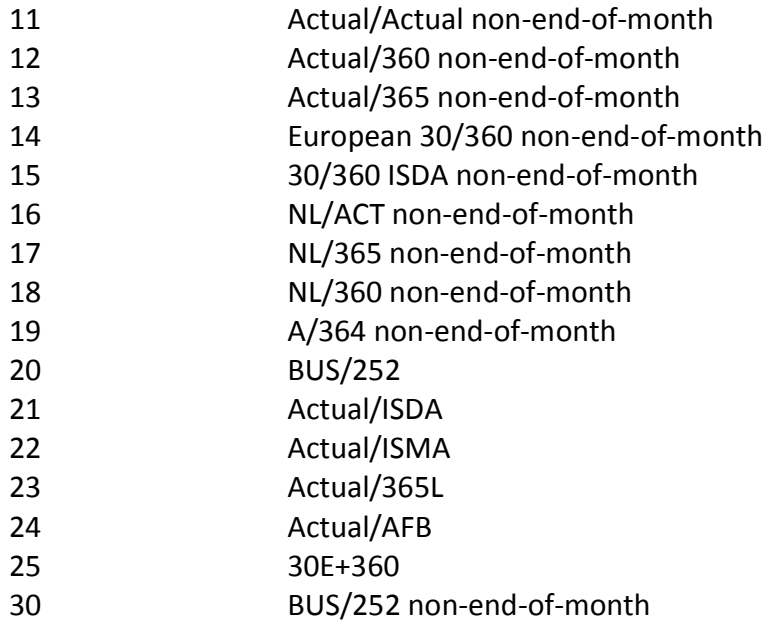

#### *IssueDate*

the issue date of the security; the date from which the security starts accruing interest. *IssueDate* is an expression that returns a **Date**, or of a type that can be implicitly converted to **Date**.

#### *FirstInterestDate*

the first coupon date of the security. The period from the issue date until the first coupon date defines the odd first interest period. All subsequent coupon dates are assumed to occur at regular periodic intervals as defined by @Frequency in relation to the @LastInterestDate (if entered) or Maturity. *FirstInterestDate* is an expression that returns a **Date**, or of a type that can be implicitly converted to **Date**.

#### *LastInterestDate*

the last coupon date of the security prior to maturity date, if the last coupon period is an odd period. The period from the last interest date until the maturity date defines the odd last interest period. All previous coupon dates are assumed to occur at regular periodic intervals as defined by Frequency. *LastInterestDate* is an expression that returns a **Date**, or of a type that can be implicitly converted to **Date**.

#### *Holidays*

the list of dates or a comma separated string containing the holiday (non-business) dates to be used in the calculation of the number of business days. You can use the aggregate function NDB to create an appropriately formatted string. *Holidays* is an expression of a type that implements **IList(of Date)** including System.Array and List, or an expression that returns a **String**, or of a type that can be implicitly converted to **String**.

```
Return Type
FinancialTypes.BONDAMORT_table
```

```
 Class BONDAMORT_table
   Inherits Data.DataTable
   Property Item(RowIndex As Integer) As FinancialTypes.OutputRow_BONDAMORT
```
 Class **OutputRow\_BONDAMORT** Public amort\_date As Date Public dtm As Integer Public begin book val As Double Public dly\_coup As Double Public dly\_eff\_rate As Double Public dly\_amort As Double Public end\_book\_val As Double End Class

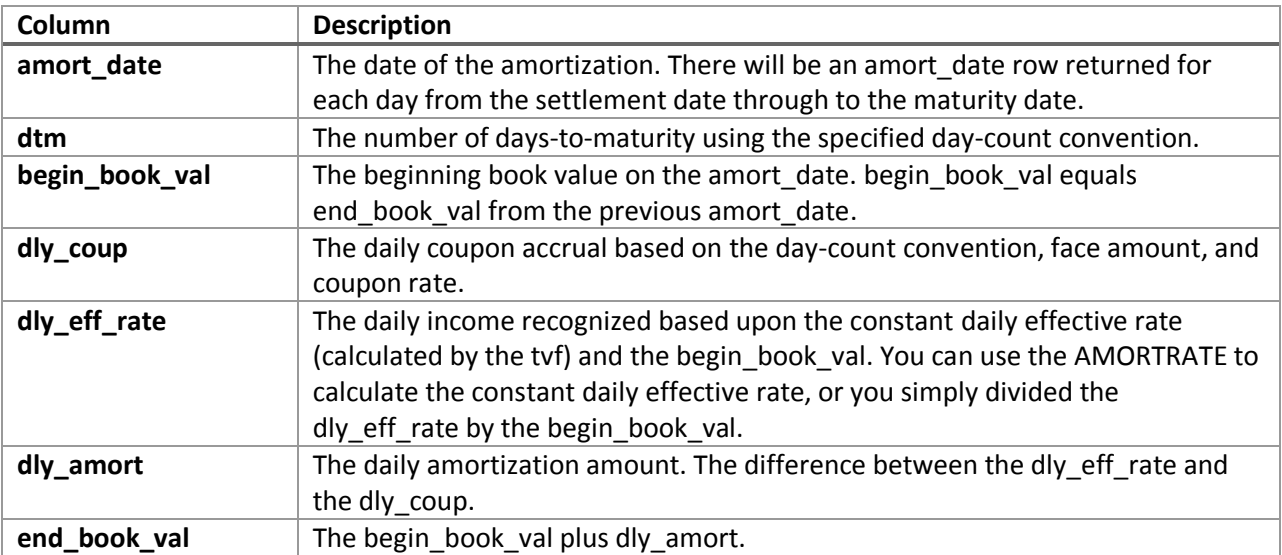

# Remarks

- If *Settlement cannot be NULL*
- *Maturity cannot be NULL*
- *Settlement must be less than Maturity*
- *FaceAmount, CleanPrice, and Redemption must all have the same sign.*
- *If Redemption is NULL, then Redemption = FaceAmount*
- *If Frequency is NULL, then Frequency = 2*
- *If Basis is NULL, then Basis = 0*
- *If FirstInterestDate is NOT NULL, then IssueDate cannot be NULL*
- *If FirstInterestDate is NOT NULL, then FirstInterestDate must be greater than IssueDate*
- *If LastInterestDate is NOT NULL, The LastInterestDate must be less than Maturity*
- *If LastInterestDate is NOT NULL and FirstInterestDate is NOT NULL, then FirstInterestDate must be less than LastInterestDate*.

## Examples

Find examples that illustrate how to call this function in the [demo application](http://westclintech.com/Portals/0/documents/DLL_fin/XLDLL-Financial-Demo.zip) bundled with the [XLeratorDLL trial download.](https://westclintech.com/Download-Trial)

# See Also

BONDINT – Calculate the accrued interest on a bond that pays regular, periodic interest.